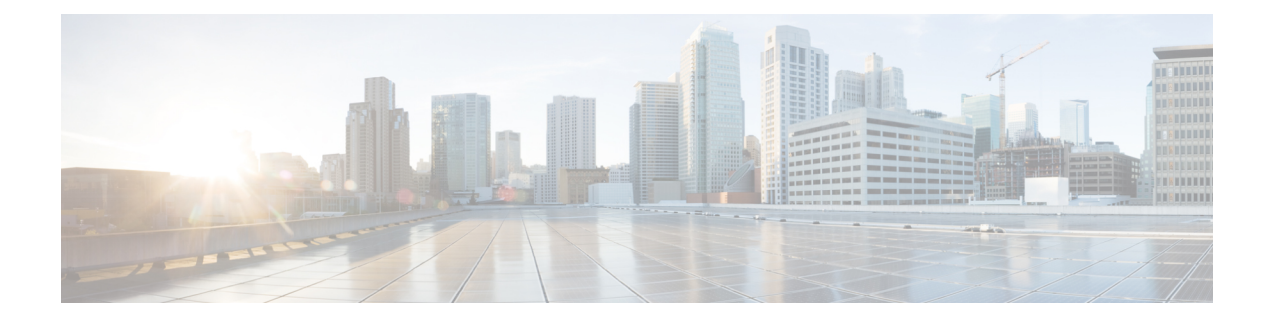

## **Cisco Router Initial Configuration**

For information on setting up your router, see the *System Setup and Software Installation Guide for Cisco NCS 560 Series Router*.

 $\mathbf I$